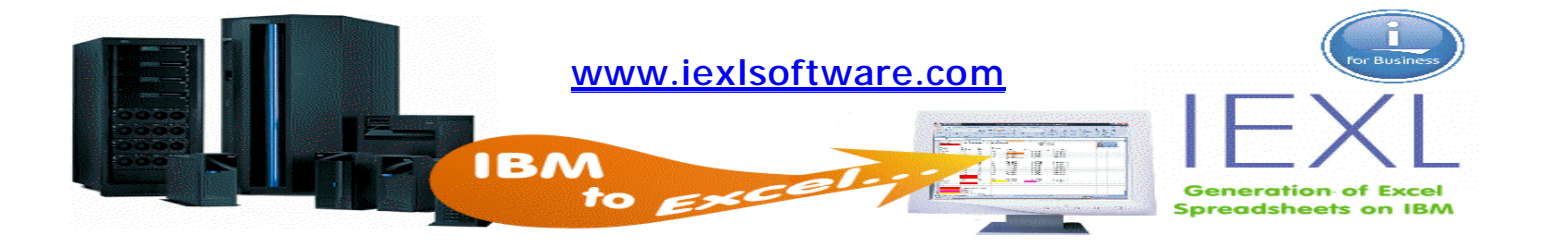

## Uninstall iEXL Product

Use the command WRKLICINF to locate the iEXL version installed.

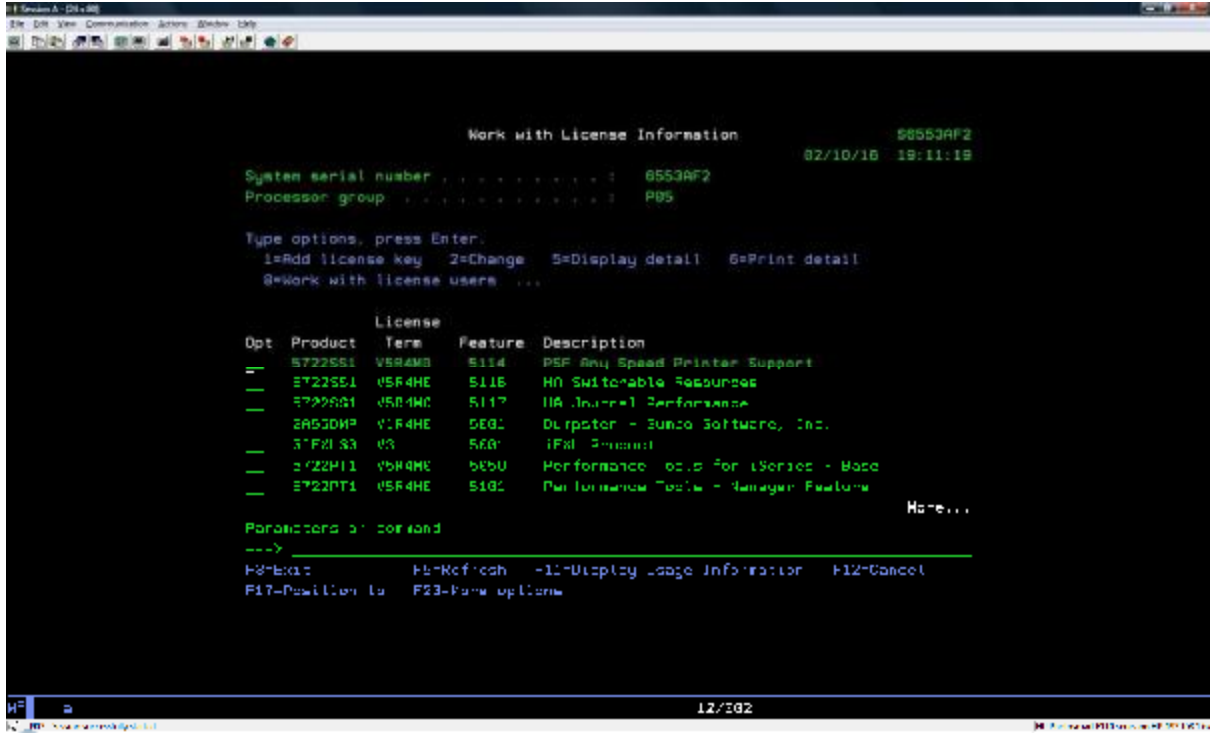

In this case the product code is 3IEXL30.

To uninstall the iEXL product run the following command. You must have \*SECADM authority.

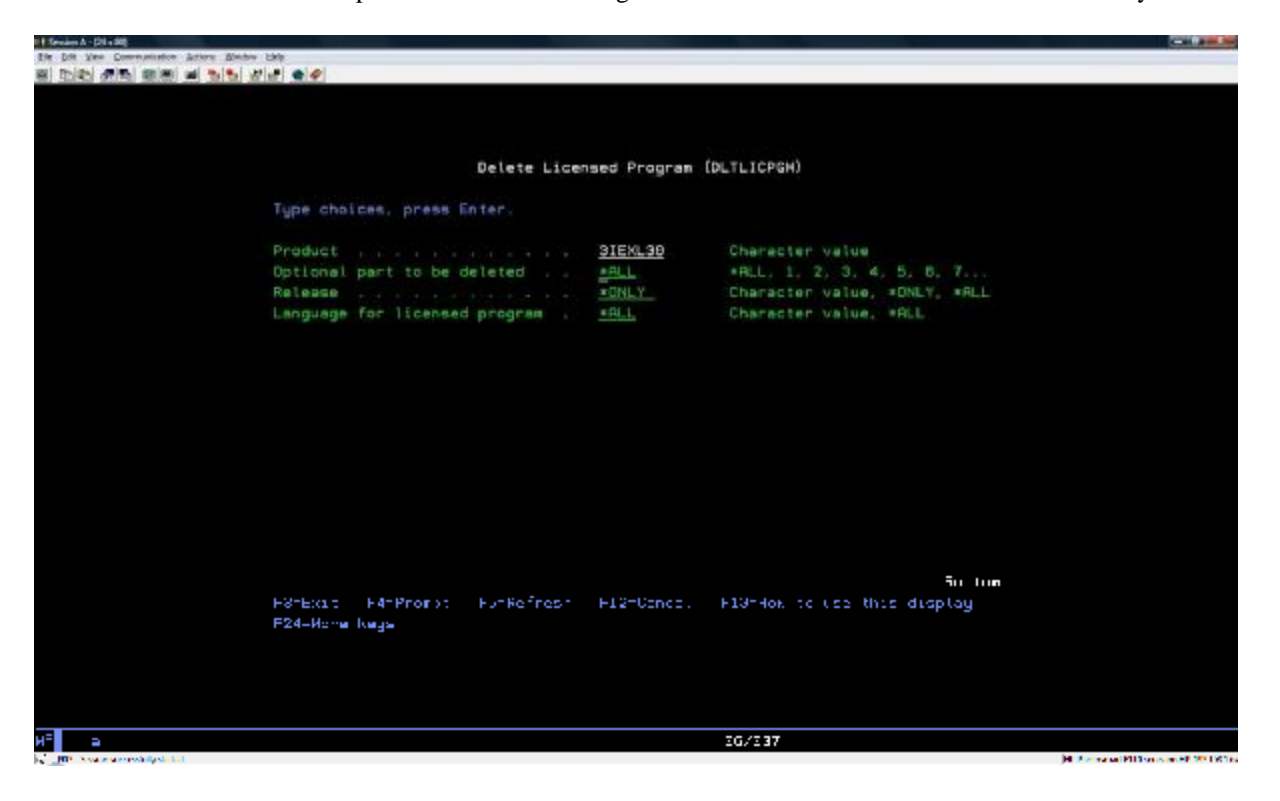